### **Reading Assignment**

Read Chapter 8 of Crafting a Compiler.

CS 536 Spring 2015

CS 536 Spring 2015® 313

• When a **blockNode** is processed. Locals are placed in the block's symbol table. A block's symbol table is closed after all the statements in its body are type checked.

## **Symbol Tables in CSX**

new scope is opened:

program) is processed.

CSX is designed to make symbol tables easy to create and use. There are three places where a

- In the class that represents the program text. The scope is opened as soon as we begin processing the classNode (that roots the entire program). The scope stays open until the entire class (the whole
- When a methodDeclNode is processed. The name of the method is entered in the top-level (global) symbol table. Declarations of parameters and locals are placed in the method's symbol table. A method's symbol table is closed after all the statements in its body are type checked.

### **CSX** Allows no Forward References

This means we can do typechecking in *one pass* over the AST. As declarations are processed, their identifiers are added to the current (innermost) symbol table. When a use of an identifier occurs, we do an ordinary block-structured lookup. always using the innermost declaration found. Hence in

```
int i = j;
int j = i;
```

the first declaration initializes i to the nearest non-local definition of i.

The second declaration initializes i to the current (local) definition of i.

## Forward References Require Two Passes

If forward references are allowed, we can process declarations in two passes.

First we walk the AST to establish symbol tables entries for all local declarations. No uses (lookups) are handled in this passes.

On a second complete pass, all uses are processed, using the symbol table entries built on the first pass.

Forward references make type checking a bit trickier, as we may reference a declaration not yet fully processed.

In Java, forward references to fields within a class are allowed.

Thus in

```
class Duh {
  int i = j;
  int j = i;
}
```

a Java compiler must recognize that the initialization of **i** is to the **j** field and that the **j** declaration is incomplete (Java forbids uninitialized fields or variables).

Forward references do allow methods to be mutually recursive. That is, we can let method a call **b**, while **b** calls **a**.

In CSX this is impossible! (Why?)

CS 536 Spring 2015®

CS 536 Spring 2015®

317

318

## **Incomplete Declarations**

Some languages, like C++, allow incomplete declarations.

First, part of a declaration (usually the header of a procedure or method) is presented.

Later, the declaration is completed.

```
For example (in C++):
    class C {
        int i;
        public:
        int f();
    };
    int C::f(){return i+1;}
```

Incomplete declarations solve potential forward reference problems, as you can declare method headers first, and bodies that use the headers later.

Headers support abstraction and separate compilation too.

In C and C++, it is common to use a **#include** statement to add the headers (but not bodies) of external or library routines you wish to use.

C++ also allows you to declare a class by giving its fields and method headers first, with the bodies of the methods declared later. This is good for users of the class, who don't always want to see implementation details.

### Classes, Structs and Records

The fields and methods declared within a class, struct or record are stored within a individual symbol table allocated for its declarations.

Member names must be unique within the class, record or struct, but may clash with other visible declarations. This is allowed because member names are qualified by the object they occur in.

Hence the reference x.a means look up x, using normal scoping rules. Object x should have a type that includes local fields. The type of x will include a pointer to the symbol table containing the field declarations. Field a is looked up in that symbol table.

Chains of field references are no problem.

For example, in Java

System.out.println

is commonly used.

System is looked up and found to be a class in one of the standard Java packages (java.lang). Class System has a static member out (of type PrintStream) and PrintStream has a member println.

CS 536 Spring 2015®

321

CS 536 Spring 2015®

322

# **Internal and External Field Access**

Within a class, members may be accessed without qualification. Thus in

```
class C {
   static int i;
   void subr() {
      int j = i;
   }
}
```

field **i** is accessed like an ordinary non-local variable.

To implement this, we can treat member declarations like an ordinary scope in a block-structured symbol table.

When the class definition ends, its symbol table is popped and members are referenced through the symbol table entry for the class name.

This means a simple reference to i will no longer work, but **c.i** will be valid.

In languages like C++ that allow incomplete declarations, symbol table references need extra care. In

```
class C {
   int i;
public:
   int f();
};
int C::f(){return i+1;}
```

when the definition of **f()** is completed, we must restore **c**'s field definitions as a containing scope so that the reference to **i** in **i+1** is properly compiled.

CS 536 Spring 2015 <sup>©</sup> 325 CS 536 Spring 2015 <sup>©</sup> 326

C++ and Java also provide a **protected** qualifier that allows access from subclasses of the class containing the member definition.

When a subclass is defined, it "inherits" the member definitions of its ancestor classes. Local definitions may hide inherited definitions. Moreover, inherited member definitions must be public or protected; private definitions may not be directly accessed (though they are still inherited and may be indirectly accessed through other inherited definitions).

Java also allows "blank" access qualifiers which allow **public** access by all classes within a package (a collection of classes).

#### **Public and Private Access**

C++ and Java (and most other object- oriented languages) allow members of a class to be marked **public** or **private**.

Within a class the distinction is ignored; all members may be accessed.

Outside of the class, when a qualified access like **c.i** is required, only **public** members can be accessed.

This means lookup of class members is a two- step process. First the member name is looked up in the symbol table of the class. Then, the **public/private** qualifier is checked. Access to **private** members from outside the class generates an error message.

## **Packages and Imports**

Java allows packages which group class and interface definitions into named units.

A package requires a symbol table to access members. Thus a reference

java.util.Vector

locates the package java.util (typically using a CLASSPATH) and looks up Vector within it.

Java supports **import** statements that modify symbol table lookup rules.

A single class import, like import java.util.Vector; brings the name Vector into the current symbol table (unless a

definition of **Vector** is already present).

An "import on demand" like import java.util.\*; will lookup identifiers in the named packages after explicit user declarations have been checked.

## **Classfiles and Object Files**

Class files (".class" files, produced by Java compilers) and object files (".o" files, produced by C and C++ compilers) contain internal symbol tables.

When a field or method of a Java class is accessed, the IVM uses the classfile's internal symbol table to access the symbol's value and verify that type rules are respected.

When a C or C++ object file is linked, the object file's internal symbol table is used to determine what external names are referenced, and what internally defined names will be exported.

CS 536 Spring 2015

329

CS 536 Spring 2015®

C, C++ and Java all allow users to request that a more complete symbol table be generated for debugging purposes. This makes internal names (like local variable) visible so that a debugger can display source level information while debugging.

## **Overloading**

A number of programming languages, including CSX, Java and C++, allow method and subprogram names to be overloaded.

This means several methods or subprograms may share the same name, as long as they differ in the number or types of parameters they accept. For example,

```
class C {
  int x;
 public static int sum(int v1,
                         int v2) {
     return v1 + v2;
 public int sum(int v3) {
     return x + v3;
 }
}
```

330

For overloaded identifiers the symbol table must return a *list* of valid definitions of the identifier. Semantic analysis (type checking) then decides which definition to use.

In the above example, while checking

(new C()).sum(10);

both definitions of sum are returned when it is looked up. Since one argument is provided, the definition that uses one parameter is selected and checked.

A few languages (like Ada) allow overloading to be disambiguated on the basis of a method's result type. Algorithms that do this analysis are known, but are fairly complex.

CS 536 Spring 2015<sup>©</sup> 333

During type checking of an operator, all visible definitions of the operator (including predefined definitions) are gathered and examined.
Only one definition should

Only one definition should successfully pass type checks.

Thus in the above example, there may be many definitions of +, but only one is defined to take **complex** operands.

## **Overloaded Operators**

A few languages, like C++, allow operators to be overloaded.

This means users may add new definitions for existing operators, though they may not create new operators or alter existing precedence and associativity rules.

(Such changes would force changes to the scanner or parser.)

For example,

```
class complex{
  float re, im;
  complex operator+(complex d){
    complex ans;
  ans.re = d.re+re;
  ans.im = d.im+im;
  return ans;
} }
complex c,d; c=c+d;
```

CS 536 Spring 2015<sup>©</sup> 33

#### **Contextual Resolution**

Overloading allows multiple definitions of the same kind of object (method, procedure or operator) to co- exist.

Programming languages also sometimes allow reuse of the same name in defining different kinds of objects. Resolution is by context of use.

For example, in Java, a class name may be used for both the class and its constructor. Hence we see

```
c cvar = new c(10);
```

In Pascal, the name of a function is also used for its return value.

Java allows rather extensive reuse of an identifier, with the same identifier potentially denoting a class (type), a class constructor, a package name, a method and a field.

```
For example,
  class C {
    double v;
    C(double f) {v=f;}
}
class D {
    int C;
    double C() {return 1.0;}
    C cval = new C(C+C());
}
```

At type- checking time we examine all potential definitions and use that definition that is consistent with the context of use. Hence new **c()** must be a constructor, +**c()** must be a function call, etc.

Allowing multiple definitions to co-exist certainly makes type checking more complicated than in other languages.

Whether such reuse benefits programmers is unclear; it certainly violates Java's "keep it simple" philosophy.

CS 536 Spring 2015®

337

CS 536 Spring 2015®

338

# Type and Kind Information in CSX

In CSX symbol table entries and in AST nodes for expressions, it is useful to store *type* and *kind* information.

This information is created and tested during type checking. In fact, most of type checking involves deciding whether the type and kind values for the current construct and its components are valid.

Possible values for type include:

- Integer (int)
- Boolean (bool)
- Character (char)
- String

Void

**Void** is used to represent objects that have no declared type (e.g., a label or procedure).

Error

**Error** is used to represent objects that should have a type, but don't (because of type errors). **Error** types suppress further type checking, preventing cascaded error messages.

Unknown

**Unknown** is used as an initial value, before the type of an object is determined.

## Possible values for **kind** include:

- Var (a local variable or field that may be assigned to)
- Value (a value that may be read but not changed)
- · Array
- ScalarParm (a by-value scalar parameter)
- ArrayParm (a by-reference array parameter)
- **Method** (a procedure or function)
- Label (on a while loop)

Most combinations of **type** and **kind** represent something in CSX.

Hence type==Boolean and kind==Value is a bool constant or expression.

**type==Void** and **kind==Method** is a procedure (a method that returns no value).

Type checking procedure and function declarations and calls requires some care.

When a method is declared, you should build a linked list of (type,kind) pairs, one for each declared parameter.

When a call is type checked you should build a second linked list of (type,kind) pairs for the actual parameters of the call.

CS 536 Spring 2015®

341

CS 536 Spring 2015®

...

You compare the lengths of the list of formal and actual parameters to check that the correct number of parameters has been passed.

You then compare corresponding formal and actual parameter pairs to check if each individual actual parameter correctly matches its corresponding formal parameter.

For example, given
 p(int a, bool b[]){ ...
and the call

p(1,false);

you create the parameter list (Integer, ScalarParm), (Boolean, ArrayParm)

for **p**'s declaration and the parameter list

(Integer, Value), (Boolean, Value)

for p's call.

Since a **Value** can't match an **ArrayParm**, you know that the second parameter in **p**'s call is incorrect.

# Type Checking Simple Variable Declarations

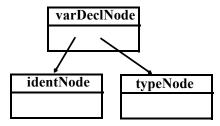

#### Type checking steps:

- 1. Check that identNode.idname is not already in the symbol table.
- Enter identNode.idname into symbol table with type = typeNode.type and kind = Variable.

CS 536 Spring 2015<sup>®</sup>

CS 536 Spring 2015®

- 4. Check that the initial value's kind is scalar (Variable, Value or ScalarParm).
- Enter identNode.idname into symbol table with

type = typeNode.type and

kind = Variable.

# Type Checking Initialized Variable Declarations

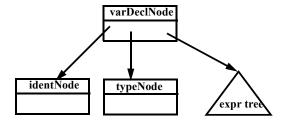

#### Type checking steps:

- 1. Check that identNode.idname is not already in the symbol table.
- 2. Type check initial value expression.
- 3. Check that the initial value's type is typeNode.type

## **Type Checking Const Decls**

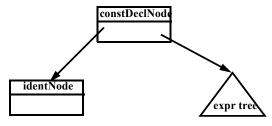

- 1. Check that identNode.idname is not already in the symbol table.
- 2. Type check the const value expr.
- 3. Check that the const value's kind is scalar (Variable, Value or ScalarParm).
- 4. Enter identNode.idname into symbol table with type = constValue.type and kind = Value.

## **Type Checking IdentNodes**

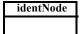

#### Type checking steps:

- 1. Lookup identNode.idname in the symbol table; error if absent.
- 2. Copy symbol table entry's type and kind information into the identNode.
- 3. Store a link to the symbol table entry in the identNode (in case we later need to access symbol table information).

**Type Checking NameNodes** 

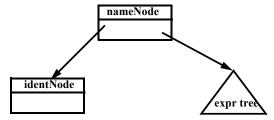

### Type checking steps:

- 1. Type check the identNode.
- 2. If the subscriptVal is a null node, copy the identNode's type and kind values into the nameNode and return.
- 3. Type check the subscriptVal.
- 4. Check that identNode's kind is an array.

CS 536 Spring 2015®

349

CS 536 Spring 2015<sup>®</sup>

- 5. Check that **subscriptVal**'s **kind** is scalar and **type** is integer or character.
- Set the nameNode's type to the identNode's type and the nameNode's kind to Variable.

# **Type Checking Binary Operators**

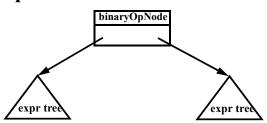

- 1. Type check left and right operands.
- 2. Check that left and right operands are both scalars.
- 3. binaryOpNode.kind = Value.

- 4. If binaryOpNode.operator is a plus, minus, star or slash:
  (a) Check that left and right
  - operands have an arithmetic type (integer or character).
  - (b) binaryOpNode.type =
    Integer
- 5. If **binaryOpNode.operator** is an and or is an or:
  - (a) Check that left and right operands have a boolean type.
  - (b) binaryOpNode.type =
    Boolean.
- 6. If **binaryOpNode.operator** is a relational operator:
  - (a) Check that both left and right operands have an arithmetic type or both have a boolean type.
  - (b) binaryOpNode.type =
    Boolean.

**Type Checking Assignments** 

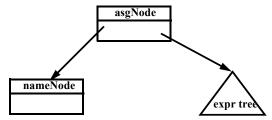

Type checking steps:

- 1. Type check the nameNode.
- 2. Type check the expression tree.
- 3. Check that the nameNode's kind is assignable (Variable, Array, ScalarParm, Or ArrayParm).
- 4. If the nameNode's kind is scalar then check the expression tree's kind is also scalar and that both have the same type. Then return.

CS 536 Spring 2015<sup>®</sup> 353

CS 536 Spring 2015<sup>©</sup>

- 5. If the nameNode's and the expression tree's kinds are both arrays and both have the same type, check that the arrays have the same length. (Lengths of array parms are checked at runtime). Then return.
- 6. If the nameNode's kind is array and its type is character and the expression tree's kind is string, check that both have the same length. (Lengths of array parms are checked at run-time). Then return.
- 7. Otherwise, the expression may not be assigned to the nameNode.

## **Type Checking While Loops**

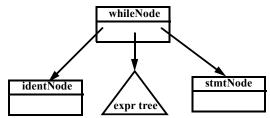

- 1. Type check the **condition** (an expr tree).
- 2. Check that the condition's type is Boolean and kind is scalar.
- 3. If the label is a null node then type check the stmtNode (the loop body) and return.

- 4.If there is a label (an identNode) then:
  - (a) Check that the label is not already present in the symbol table.
  - (b) If it isn't, enter label in the symbol table with kind=VisibleLabel
  - and type= void.
    (c) Type check the stmtNode (the loop body).
  - (d) Change the label's kind (in the symbol table) to

## Type Checking Breaks and Continues

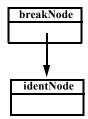

#### Type checking steps:

- 1. Check that the **identNode** is declared in the symbol table.
- Check that identNode's kind is VisibleLabel. If identNode's kind is HiddenLabel issue a special error message.

CS 536 Spring 2015®

157

CS 536 Spring 2015®

## **Type Checking Returns**

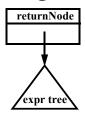

It is useful to arrange that a static field named *currentMethod* will always point to the methodDeclNode of the method we are currently checking.

#### Type checking steps:

- If returnVal is a null node, check that currentMethod.returnType is Void.
- 2. If returnVal (an expr) is not null then check that returnVal's kind is scalar and returnVal's type is currentMethod.returnType.

## Type Checking Method Declarations (no Overloading)

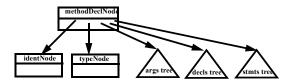

- Create a new symbol table entry m, with type = typeNode.type and kind = Method.
- Check that identNode.idname is not already in the symbol table; if it isn't, enter m using identNode.idname.
- 3. Create a new scope in the symbol table.
- Set currentMethod = this methodDeclNode.

- 5. Type check the args subtree.
- 6. Build a list of the symbol table nodes corresponding to the args subtree; store it in m.
- 7. Type check the decls subtree.
- 8. Type check the stmts subtree.
- 9. Close the current scope at the top of the symbol table.

## **Type Checking Method Calls** (no Overloading)

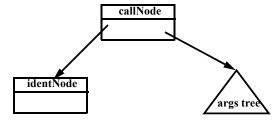

We consider calls of procedures in a statement. Calls of functions in an expression are very similar.

Type checking steps:

1. Check that identNode.idname is declared in the symbol table. Its type should be **void** and kind should be Method.

CS 536 Spring 2015

CS 536 Spring 2015®

- 2. Type check the args subtree.
- 3. Build a list of the expression nodes found in the args subtree.
- 4. Get the list of parameter symbols declared for the method (stored in the method's symbol table entry).
- 5. Check that the arguments list and the parameter symbols list both have the same length.
- 6. Compare each argument node with its corresponding parameter symbol:
  - (a) Both must have the same type.
  - (b) A Variable, Value, Or ScalarParm kind in an argument node matches a scalarParm parameter. An Array Or ArrayParm kind in an argument node matches an ArrayParm parameter.

## **Reading Assignment**

Read Chapters 9 and 12 of Crafting a Compiler.